# **MLA REFERENCING**

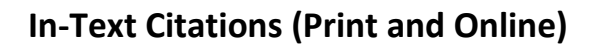

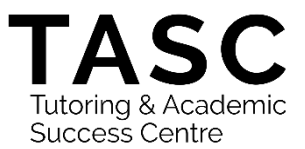

# **BASIC FORMAT FOR QUOTATIONS/PARAPHRASES**

If you introduce the quote using the author's name in your sentence, put the page number in parenthesis after the quotation or paraphrase.

## *Example:*

Moers states that there is a tendency to assume that being a woman writer "implies that one belongs to a literary movement outside of the mainstream" (63).

If no author is named in the signal phrase, place the author's last name and the page number in parenthesis after the quotation or paraphrase.

# *Example:*

Intimate kinship suggests that there is a family relationship which can either be hostile or loving, but still always available (Moers 65).

# **NO PAGE NUMBERS**

If there are no page numbers, such as in a web document, just include the author's last name.

*Example:*

The cost of treating obesity is exceeded only by treating illnesses from tobacco use (Carmona).

# **TWO TO THREE AUTHORS**

Include the last name of each author and the page number. If the authors' names are in parenthesis, use the word "and"

*Examples:*

…as James and Ryerson demonstrated, arthritis is a major cause of work disability (167). Arthritis is a major cause of work disability (James and Ryerson 167).

Employee monitoring is a dependable, capable, and very affordable process of electronically or otherwise recording all employee activities at work (Alton, Davies, and Rice 56).

### **FOUR OR MORE AUTHORS**

Cite all authors or include only the last name of the first author followed by "et al." and the page number

#### *Example:*

Williams, Jones, Smith, Bradner, and Torrington found…(187) Williams et al. also noticed that…(207)

#### **NO AUTHOR**

If there is no author, use the first few words of the title of the document in your text (capitalizing the major words). If the document is a long (like a book), italicize the title. If it is a shorter document, like an article, put the title in quotation marks.

*Example:*

Arthritis is a major cause of work disability ("Arthritis Facts" 3).

# **MORE THAN ONE SOURCE IN A CITATION**

If you are using more than one source in a citation, list all the sources you consulted in alphabetical order, separated by semicolons.

*Example:*

Attempts to establish a definitive link between television programming and children's eating habits has been problematic (Bowden 42; Cole 139; "Eating Badly").

# **MULTIPLE WORKS BY THE SAME AUTHOR**

If you cite more than one text by a particular author, use a shortened title for the specific work you are quoting or paraphrasing from to distinguish it from the other(s).

# *Example:*

Murray states that writing is "a process" that "varies with our thinking style" (*Write to Learn* 6). Additionally, Murray argues that the purpose of writing is to "carry ideas and information from the mind of one person into the mind of another" (*A Writer Teaches Writing* 3).

If the author's name is not mentioned in the sentence, use the author's name followed by a comma, followed by a shortened title of the work, followed by the page number(s).

*Example:*

Visual studies, because it is such a new discipline, may be "too easy" (Elkins, "Visual Studies" 63).

# **SECONDARY SOURCES (AUTHOR'S WORK CITED IN ANOTHER SOURCE)**

Give the author or title of the work in which you find the reference, preceded by "qtd. in" to indicate that you are referring to a citation in that work.

In the following example, Smith will appear in the reference list, Britton will not, because Smith is citing Britton, but you are reading a book by Smith, so are therefore citing Smith.

# *Examples:*

The words we use simply appear, as Britton says, "at the point of utterance" (qtd. in Smith 108). Allport's diary (qtd. in Nicholson)…

## **TRANSLATED TEXT**

If you are citing a translated text, use the original author's last name and the page number of the text that you are reading.

*Examples:* (Flaubert 102)

# **PERSONAL NOTES TAKEN IN CLASS**

Put the lecturer's last name in parenthesis after the quote or paraphrase.

*Example:* (Matthews)

# **FILM/DVD**

Use whatever you have put in your works cited in your parenthetical documentation.

## *Examples:*

Throughout the film *Frozen Waters*, the characters… The criminal says, "…" (*Frozen Waters*).

# **Works Cited**

A works cited page appears as the last page of your paper. It is called Works Cited, and it lists all the sources you cited. The works cited must be in alphabetical order by authors' last names, double-spaced and with a hanging indent (the first line of the citation will be flush with the left margin and the second, third, fourth lines of the same citation will be indented. Please refer to the last page of this handout for a sample Works Cited page.

# **PRINT DOCUMENTS**

# **BOOKS (Single and Multiple Authors)**

Author's last name, First name. *Book Title, Words Capitalized and in Italics*. Publisher, Year.

*Example:*

Highmore, Brian. *Everyday Life and Cultural Theory in Canada: A Sociological Study*. Routledge, 2001.

Author's Last name, First name, Author's first name Last name, and Author's first name Last Name. *Title, Words Capitalized and in Italics*. Publisher, Year.

# *Example:*

Scholes, Robert, Nancy Comley, and David Staines. *Eating Fast Food*. Oxford UP, 2010.

# **ARTICLES (Journals and Magazines)**

Author's last name, First name. "Title of Article." Title of Journal, Italicized, vol. #, no. #, year, page range.

#### *Example:*

Smith, Stan. "Government and Nonprofits in the Modern Age." *Society*, vol. 30, no. 2, 2003, pp. 36-45.

## **COURSEPACK**

MLA does not provide information on citing from coursepacks, but it is recommended that you treat documents in your courespacks the same way you would treat documents from an anthology. **Always confirm with your teacher if you are citing from a coursepack; some teachers prefer you do not use this method.** While some coursepacks are paginated continuously, some are not. If your coursepack has page numbers and includes the page numbers of the original sources, the preference is to use the coursepack's pagination. If not, use the page numbers of the original source.

Author's last name, First name. "Title of document." *Course Title, Italics*, edited by Teacher's First name Last name, Publisher, year of coursepack publication, page range of document in coursepack.

#### *Example:*

Field, Edward. "Icarus." *603-101-MQ: Literature and Composition*, edited by Paula Feldman, Vanier College Bookstore, 2015, pp. 15-16.

## **TRANSLATED TEXT**

Author's Last name, First name. *Title*. Translated by translator's First name Last name. Publisher, Year of publication.

# *Examples:*

Flaubert, Gustave. *Madame Bovary*. Translated by Geoffrey Wall. Penguin Books, 1992.

# **NON-PRINT DOCUMENTS**

## **ARTICLE FROM ONLINE DATABASE**

Author's Last Name, First Name. "Title of Article." *Title of Journal*, vol. #, no. #, year of publication, page range. *Name of database*, DOI or PERMALINK

## Example:

- Tolson, Nancy. "Making Books Available: The Role of Early Libraries." *African American Review*, vol. 32, no. 1, 2004, pp. 9-16. *JSTOR*, doi:10.1007/s10826-011-9458-z.
- Tolson, Nancy. "Making Books Available: The Role of Early Libraries." *African American Review*, vol. 32, no. 1, 2004, pp. 9-16. *JSTOR*, www.jstor/stable/41403188

#### **WEBSITE**

Author's Last name, First name. "Title of Document/Article." *Title of Site, Italics*, date of publication, URL.

#### *Example*:

Constentino, Ed. "Asian-Pacific Disasters." *The Atlantic,* 28 Dec. 2014, www.theatlantic.com/magazine/archive/2015/asianpacificdisasters/2014.

If there is no date, don't put anything.

#### *Example:*

Constentino, Ed. "Asian-Pacific Disasters." *The Atlantic,* www.theatlantic.com/magazine/archive/2015/asianpacificdisasters/2014.

# **WIKIPEDIA**

"Title of Page." *Title of Website, Italics*, date of publication, URL.

#### *Example:*

"Geography of Canada." *Wikipedia, the Free Encyclopedia,* 10 Jul. 2008, www.wikipedia/geographycanada/2008/W5tyk-76y.

# **ONLINE MEDIA (YOUTUBE / TED TALK / NETFLIX)**

## YOUTUBE

"Title of Video." *Title of Website, Italics*, uploaded by sponsor or name, date of creation, URL.

#### *Example:*

"Cycle in the Sky." *Youtube,* uploaded by CrashCourse Lessons, 29 Jan. 2015, www.youtube.com/watch?V=WRTS-v78QXX.

#### TED TALK

Speaker's last name, first name. "Title of talk." Title of website in italics, date of creation, URL.

#### *Example:*

Bailey, Morgana. "The Danger of Hiding Who You Are." *Ted*, 10 Nov. 2014, www.tedtalk.com/morganabailey/183996.

# NETFLIX

#### *Example:*

"Under the Gun." *Pretty Little Liars*, season 4, episode 6, ABC Family, 16 July 2013. *Netflix*, www.netflix.com/watch/5488612.

# **DVDs (Films and TV Shows)**

#### FILM

*Film Title in Italics,* directed by director's First name Last name, performance by performer's First name Last name, Distributor, Year.

# *Example:*

*The Usual Suspects*, directed by Bryan Singer, performance by Kevin Spacey, Gabriel Byrne, Polygram, 1995.

# TV SHOW

"Name of episode." *Name of TV show, in italics*, created by creator's First Name Last name, performance by actor's First Name Last Name, season #, episode #, production company, date of airing.

#### *Example:*

"Hush." *Buffy The Vampire Slayer*, created by Joss Whedon, performance by Sarah Michelle Gellar, season 4, episode 10, Mutant Enemy, 1999.

#### **POWERPOINT**

If you are citing from PowerPoint slides that your teacher has given you:

Teacher's last name, First Name. "Title of PowerPoint Presentation." *Course number: Course title*, School name, PowerPoint slides, date of lecture.

## Example:

Wagner, Antoine. "Chemicals in the Environment." *BIO 345: Biology of Life*, Vanier College, PowerPoint slides, 13 Mar. 2014.

#### **PERSONAL NOTES TAKEN IN CLASS**

Teacher's last name, First Name. "Title of lecture." *Course number: Course title*, school name, class lecture, date of lecture.

Philips, Kate. "Invention in Composition." *603-101-MB: Literature and Composition*. Vanier College, Class lecture, 16 Oct. 2014.

Some information adapted from *MLA Handbook*. Modern Languages Association, 2016.

Some information adapted from "APA In-Text Citations." *MacMillan Higher Ed.*

http://www.macmillanhighered.com/BrainHoney/Resource/6698/digital\_first\_content/trunk/

test/wref8efull/wref8efull\_chapa4\_2.html

Bereiter, Colleen. "Schools as Knowledge-Building Organizations." *Today's Children,* vol. 11, no. 4, 2017, pp. 274-289.

*Academic Premier*, doi:56.875597-574488/55472

Edwards, Brent Hayes. "The Literary Ellington." *Representations*, vol. 77, 2012, pp. 1-29. *JSTOR*,

www.jstor/stable/41403188

Green, Joshua. "The Rove Presidency." *The Atlantic,* September 2014, www.theatlantic.com/85045wb.

*It's a Wonderful Life,* directed by Frank Capra, performance by James Stewart, Donna Reed, Lionel Barrymore, and

Thomas Mitchell, RKO, 1946.

"Standardized Tests in College?" *Newsweek*, 8 Dec. 2016, [www.newsweek.com/collegetesting/468290.](http://www.newsweek.com/collegetesting/468290)

Stewart, Matthew, and Francis Heyes. *Occupational Health and Safety*, Sydney: McGraw-Hill, 2004.